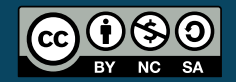

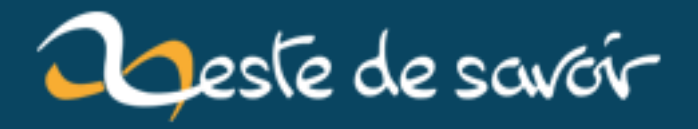

# Le tri par sélection

12 août 2019

# **Table des matières**

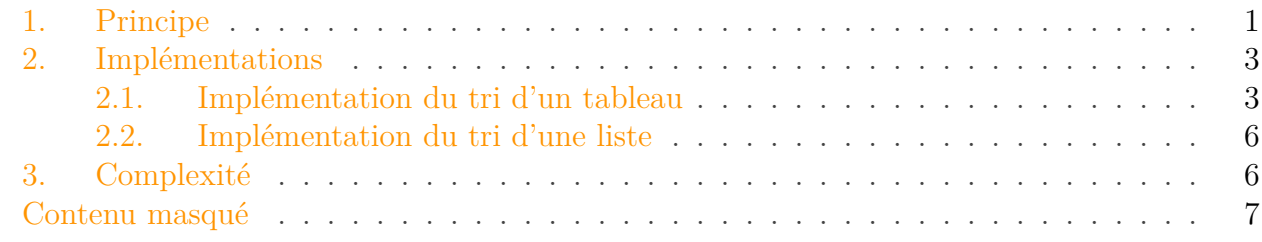

# i

Ce tutoriel a été initialement rédigé par K-Phoen sous licence CC BY-NC-SA.

Parmi les nombreux algorithmes de tri existants, celui dont je vais vous parler aujourd'hui a l'avantage d'être un des plus faciles à mettre en œuvre. Même si je l'implémenterai ici avec une liste d'entiers, il fonctionne parfaitement avec n'importe quelle entité que l'on peut comparer (caractères, flottants, structures, etc...).

## <span id="page-2-0"></span>**1. Principe**

L'idée est simple : rechercher le plus grand élément (ou le plus petit), le placer en fin de tableau (ou en début), recommencer avec le second plus grand (ou le second plus petit), le placer en avant-dernière position (ou en seconde position) et ainsi de suite jusqu'à avoir parcouru la totalité du tableau.

## i

**Pour la suite du tuto** ainsi que pour les différentes implémentations que je donnerai, **j'appliquerai l'algorithme en recherchant l'élément le plus grand du tableau**, et non le plus petit.

Cette décision est importante car à chaque fois que je déplacerai un élément en fin de tableau, je serai certain qu'il n'aura plus à être déplacé jusqu'à la fin du tri.

Regardons ensemble ce que donne l'algorithme appliqué à un exemple :

1. Soit le tableau d'entiers suivant :

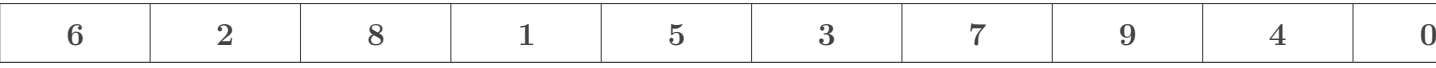

2. L'élément le plus grand se trouve en 7ème position (si on commence à compter à partir de zéro) :

#### 1. Principe

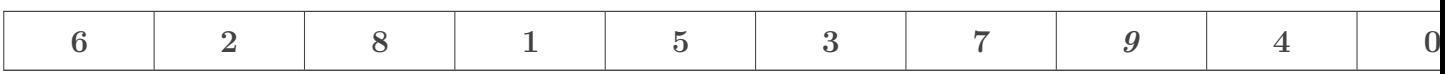

3. On échange l'élément le plus grand (en 7ème position) avec le dernier :

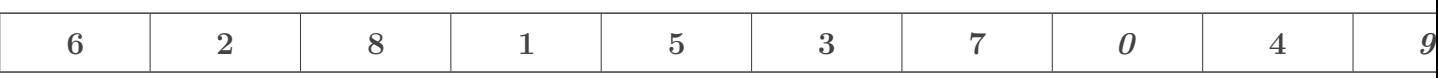

4.

1 Le dernier élément du tableau est désormais forcément le plus grand. On continue donc en considérant le même tableau, en ignorant son dernier élément : 2 3 +-+-+-+-+-+-+-+-+-+-----+ 4 |6|2|8|1|5|3|7|0|4|\*\*9\*\*|  $5$  +-+-+-+-+-+-+-+-+-+-----+ 6 7 [[attention]]

| Toute l'astuce de l'algorithme est là : on ignore volontairement dans la suite du traitement les éléments que l'on a déplacés à la fin du tableau.

1. De même, on repère l'élément le plus grand en ignorant le dernier et on l'échange avec l'avant dernier :

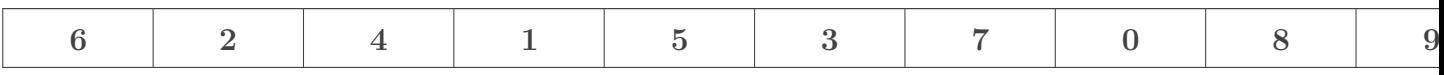

2. Et ainsi de suite, en ignorant à chaque fois les éléments déjà triés (en gras).

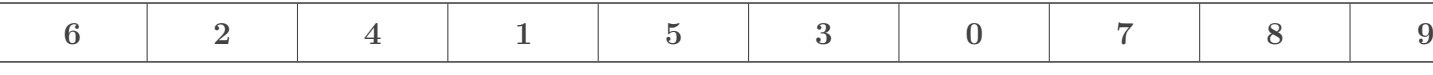

3.

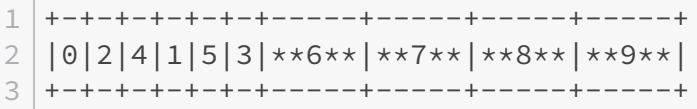

1.

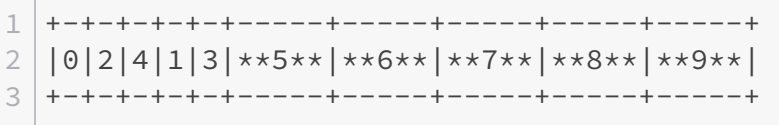

#### 2. Implémentations

1.

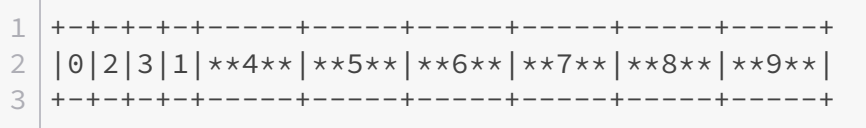

1.

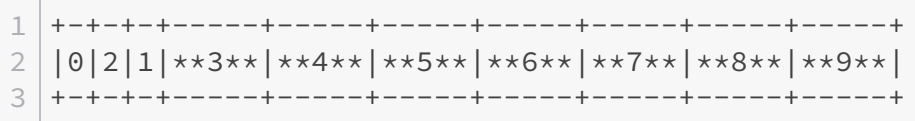

1.

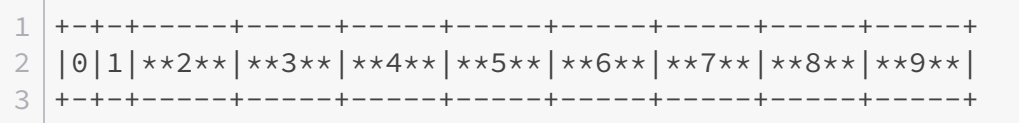

1.

i.

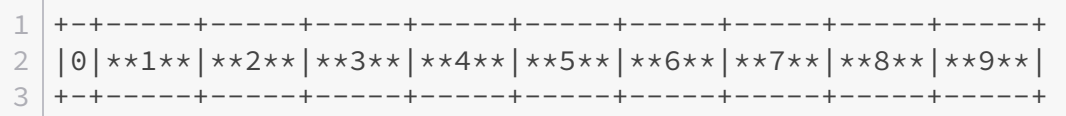

- 1. Et on a enfin trié notre tableau !
- On sait que notre tableau est trié lorsque le nombre d'éléments non triés est égal à 1.

# <span id="page-4-0"></span>**2. Implémentations**

### <span id="page-4-1"></span>**2.1. Implémentation du tri d'un tableau**

Maintenant que vous connaissez l'algorithme et que vous avez vu sur un exemple son fonctionnement, nous pouvons passer à son implémentation !

Mais avant cela, on remarque qu'il est possible de décomposer l'algorithme en plusieurs « sous-fonctions », ce qui facilitera notre travail :

#### 2. Implémentations

- La recherche de l'élément le plus grand ;
- L'échange de deux éléments ;
- La réalisation du tri.

#### **2.1.1. La fonction max()**

Le fonctionnement de cette fonction (qui prend en paramètre un tableau et sa taille pour renvoyer l'indice de l'élément le plus grand) est simple : on se contente de parcourir l'intégralité du tableau pour à chaque fois comparer l'élément actuel avec le maximum provisoire. J'ai choisi de ne conserver que l'indice du maximum provisoire, que je définis par défaut comme étant celui de la première valeur du tableau.

Le choix de cette valeur de départ est important ! En effet, si vous définissez directement une valeur telle que 0 et que votre tableau est du type {-6, -3, -2, -18}, votre algorithme renverra un maximum erroné !

```
1 / \star \star2 \times Renvoie l'indice du plus grand élément du tableau
 3 \times4 \times int tab[] :: tableau dans lequel on effectue la recherche
 5 \times int taille :: taille du tableau
6 \times7 \times return int l'indice du plus grand élément
8 \times x/
9 int max(int tab[], int taille)
10 {
11 // on considère que le plus grand élément est le premier
12 int i=0, indice_max=0;
13
14 while(i < taille)
15 {
16 if(tab[i] > tab[indice_max])
17 indice max = i;
18 i++;
19 }
20
21 return indice_max;
22 }
```
#### **2.1.2. La fonction echanger()**

Le but ici est d'échanger deux éléments (dont on connait les indices) d'un tableau. On agit de la même manière que lorsqu'on souhaite échanger le contenu de deux verres d'eau : on prend un troisième verre pour stocker temporairement un des contenus à échanger (l'image peut paraitre futile ou puérile, mais c'est exactement le comportement que reproduit cette petite fonction ).

```
1 / \star \star2 \times Échange deux éléments d'un tableau
3 \times4 \times int tab[] :: tableau dans lequel on effectue l'échange
5 \times int x :: indice du premier élément
6 \times int y :: indice du second élément
7 \times8 \times return void
9 \times x/10 void echanger(int tab[], int x, int y)
11 {
12 int tmp;
13
14 tmp = tab[x];
15 tab[x] = tab[y];
16 tab[y] = tmp;
17 }
```
#### **2.1.3. La fonction tri\_selection()**

Petit exo du jour, bonjour ! (Eh oui, je ne vais quand même pas tout faire ... si ?) Aujourd'hui et de manière totalement inopinée, je vais vous demander d'implémenter un algorithme qui vous est totalement inconnu ! Il est le suivant :

- Tant que la taille du tableau est supérieure à 0 : Rechercher l'indice de l'élément le plus grand ;
	- Échanger cet élément avec le dernier du tableau ;
	- Décrémenter la taille.

<span id="page-6-0"></span>Car oui, implémenter l'algorithme de tri par sélection n'est pas plus compliqué que cela. La preuve, même vous, débutant, allez y parvenir !

[Contenu masqué n°1](#page-8-1)

<span id="page-6-1"></span>J'ai aussi codé une version récursive de ce tri (qui me parrait plus "naturelle", mais ne diffère en rien ou presque de la version itérative) :

```
Contenu masqué n°2
```
Vous noterez que dans les deux versions du tri (récursive ou pas), aucune optimisation n'a été apportée. Je ne vérifie par exemple pas si j'ai effectivement besoin de réaliser l'échange (si max(...) == taille-1, pas besoin d'échanger quoi que ce soit) ... je laisse cela à votre charge ! =)

#### i

Pour vous entrainer, essayez de coder le tri par sélection en recherchant non plus l'élément le plus grand, mais l'élément le plus petit !

### <span id="page-7-0"></span>**2.2. Implémentation du tri d'une liste**

Eh oui, bien que je vous parle depuis le début du tutoriel du « cas particulier » des tableaux, il faut aussi savoir cet algorithme fonctionne parfaitement sur d'autres structures de données, dont les listes !

Cependant, bluestorm ayant déjà traité cette partie du sujet dans [son tutoriel sur l'algorith](http://zestedesavoir.com/tutoriels/329/algorithmique-pour-lapprenti-programmeur/400/premiers-exemples-de-structures-de-donnees-et-dalgorithmes-courants/2024/introduction-au-probleme-du-tri/)[mique](http://zestedesavoir.com/tutoriels/329/algorithmique-pour-lapprenti-programmeur/400/premiers-exemples-de-structures-de-donnees-et-dalgorithmes-courants/2024/introduction-au-probleme-du-tri/)  $\mathbb{C}$ , je me contenterai de vous rediriger vers ce dernier (deux implémentations sont proposées : une en OCaml et l'autre en C).

# <span id="page-7-1"></span>**3. Complexité**

Vous l'aurez remarqué, le tri par sélection, à l'opposé du tri à bulles, effectue beaucoup de comparaisons de deux éléments et relativement peu d'échanges. On privilégie donc cette méthode lorsque la comparaison est peu coûteuse en ressources mais que l'échange ne l'est pas.

#### **3.0.1. Calcul (grossier) de la complexité**

Minute minute ! La complexité, qu'est-ce que c'est ?

i

?

Si vous vous posez cette question, je vous invite à lire le tutoriel de bluestorm sur [l'Algorithmique pour l'apprenti programmeur](http://zestedesavoir.com/tutoriels/329/algorithmique-pour-lapprenti-programmeur/)  $\sigma$ , et plus précisément [la](http://zestedesavoir.com/tutoriels/329/algorithmique-pour-lapprenti-programmeur/399/presentation-de-la-notion-de-complexite-algorithmique/2020/la-notion-de-complexite/) partie sur la [notion de complexité](http://zestedesavoir.com/tutoriels/329/algorithmique-pour-lapprenti-programmeur/399/presentation-de-la-notion-de-complexite-algorithmique/2020/la-notion-de-complexite/)  $\mathcal{C}$ . De même, si vous n'êtes pas très à l'aise avec cette notion ou que les formules mathématiques vous donnent des boutons, je vous recommande de lire [son](http://zestedesavoir.com/tutoriels/329/algorithmique-pour-lapprenti-programmeur/400/premiers-exemples-de-structures-de-donnees-et-dalgorithmes-courants/2024/introduction-au-probleme-du-tri/#2-tri-par-selection) [paragraphe sur la complexité du tri par sélection](http://zestedesavoir.com/tutoriels/329/algorithmique-pour-lapprenti-programmeur/400/premiers-exemples-de-structures-de-donnees-et-dalgorithmes-courants/2024/introduction-au-probleme-du-tri/#2-tri-par-selection)  $\sigma$ !

Tentons de raisonner ... À la première itération, on effectue  $n-1$  comparaisons. À la *i*<sup>ème</sup> itération, on effectue donc  $n - i$  comparaisons (puisque à chaque itération on décrémente la taille du tableau). Le nombre total de comparaisons pour trier un tableau de taille  $n$  est donc la somme de  $n-i$  pour *i* allant de 1 à  $n-1$ , soit en langage mathématique :  $\sum_{i=1}^{n-1} (n-i) = \frac{n(n-1)}{2} = \frac{n^2}{2} - \frac{n}{2}$ 2

On s'aperçoit donc que la complexité (en comparaisons) de notre algorithme est quadratique (en  $O(n^2)$ ), ce qui n'est pas très bon. Pour faire simple et être plus concret, à titre d'exemple, si vous doublez la taille d'un tableau, il vous faudra quatre fois plus de temps pour le trier.

En effet, la simplicité de cet algorithme fait qu'on le qualifie d'algorithme « naïf ». Cela ne veut pas pour autant dire qu'il est incorrect, il est juste trop simpliste pour être réellement efficace

#### Contenu masqué

(jetez un œil du côté de l'algorithme de tri rapide, ou quicksort, vous verrez que ce n'est pas la même simplicité d'implémentation ).

En résumé, lorsque on utilise le tri par sélection :

- On effectue environ  $\frac{n(n-1)}{2}$  comparaisons;
- On effectue environ  $n$  échanges;
- La complexité moyenne et dans le pire des cas est quadratique.

# <span id="page-8-0"></span>**Contenu masqué**

### <span id="page-8-1"></span>**Contenu masqué n°1**

```
1 / \star \star2 \times Trie le tableau donné selon l'algorithme de tri par sélection
3 \times4 \times int tab[] :: tableau à trier
5 \times int taille :: taille du tableau
6 \times7 \times return void
8 \times x/
9 void tri_selection(int tab[], int taille)
10 {
11 int indice_max;
12
13 // à chaque tour de boucle, on va déplacer le plus grand
           élément
14 // vers la fin du tableau, on diminue donc à chaque fois sa
          taille
15 // car le dernier élément est obligatoirement correctement
16 // placé (et n'a donc plus besoin d'être parcouru/déplacé)
17
18 for(; taille > 1 ; taille--) // tant qu'il reste des éléments
           non triés
19 {
20 indice_max = max(tab, taille);
21
22 echanger(tab, taille-1, indice_max); // on échange le
               dernier élément avec le plus grand
23 }
24 }
```
[Retourner au texte.](#page-6-0)

### <span id="page-9-0"></span>**Contenu masqué n°2**

```
1 / \star \star2 \times Trie le tableau donné selon l'algorithme de tri par sélection
3 \times4 * VERSION RÉCURSIVE
5 \times6 \times int tab[] :: tableau à trier
7 \times int taille :: taille du tableau
8 *
9 \times return void
10 \times x/11 void tri_selection_recursif(int tab[], int taille)
12 \mid f13 // un tableau d'un seul élément ou moins n'a pas besoin d'être
           trié
14 if(taille <= 1)
15 return;
16
17 echanger(tab, taille-1, max(tab, taille)); // on échange le
           dernier élément avec le plus grand
18
19 // on rappelle la fonction en diminuant la taille du tableau
20 // on peut faire cela car on est certain que le dernier élément
21 // est le plus grand (donc plus besoin de le déplacer)
22 return tri_selection_recursif(tab, taille-1);
23 | }
```
[Retourner au texte.](#page-6-1)